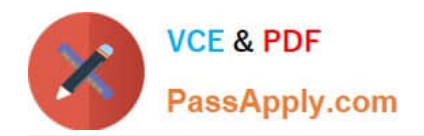

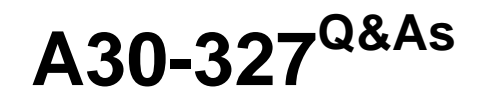

AccessData Certified Examiner

# **Pass AccessData A30-327 Exam with 100% Guarantee**

Free Download Real Questions & Answers **PDF** and **VCE** file from:

**https://www.passapply.com/a30-327.html**

# 100% Passing Guarantee 100% Money Back Assurance

Following Questions and Answers are all new published by AccessData Official Exam Center

**63 Instant Download After Purchase** 

- **83 100% Money Back Guarantee**
- 365 Days Free Update
- 800,000+ Satisfied Customers

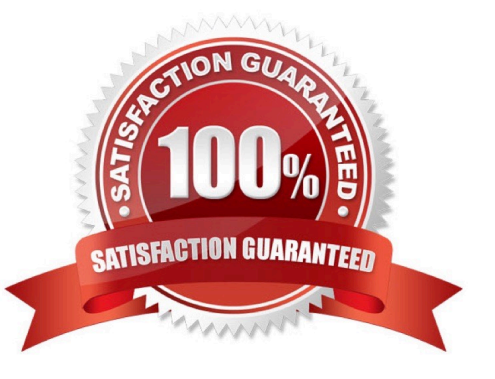

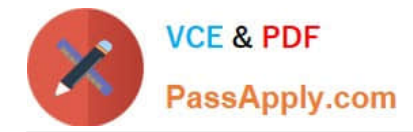

### **QUESTION 1**

Using the FTK Report Wizard, which two options are available in the Bookmarks - A window? (Choose two.)

- A. Apply a filter to the list
- B. Group all filenames at end of report
- C. Yes, include all graphics in the case
- D. No, do not include a bookmark section
- E. Export full-size graphics and link them to the thumbnails

Correct Answer: DE

# **QUESTION 2**

You currently store alternate hash libraries on a remote server.

Where do you configure FTK to access these files rather than the default library, ADKFFLibrary.hdb?

- A. Preferences
- B. User Options
- C. Analysis Tools
- D. Import KFF Hashes

Correct Answer: A

### **QUESTION 3**

Click the Exhibit button.

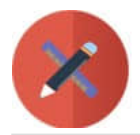

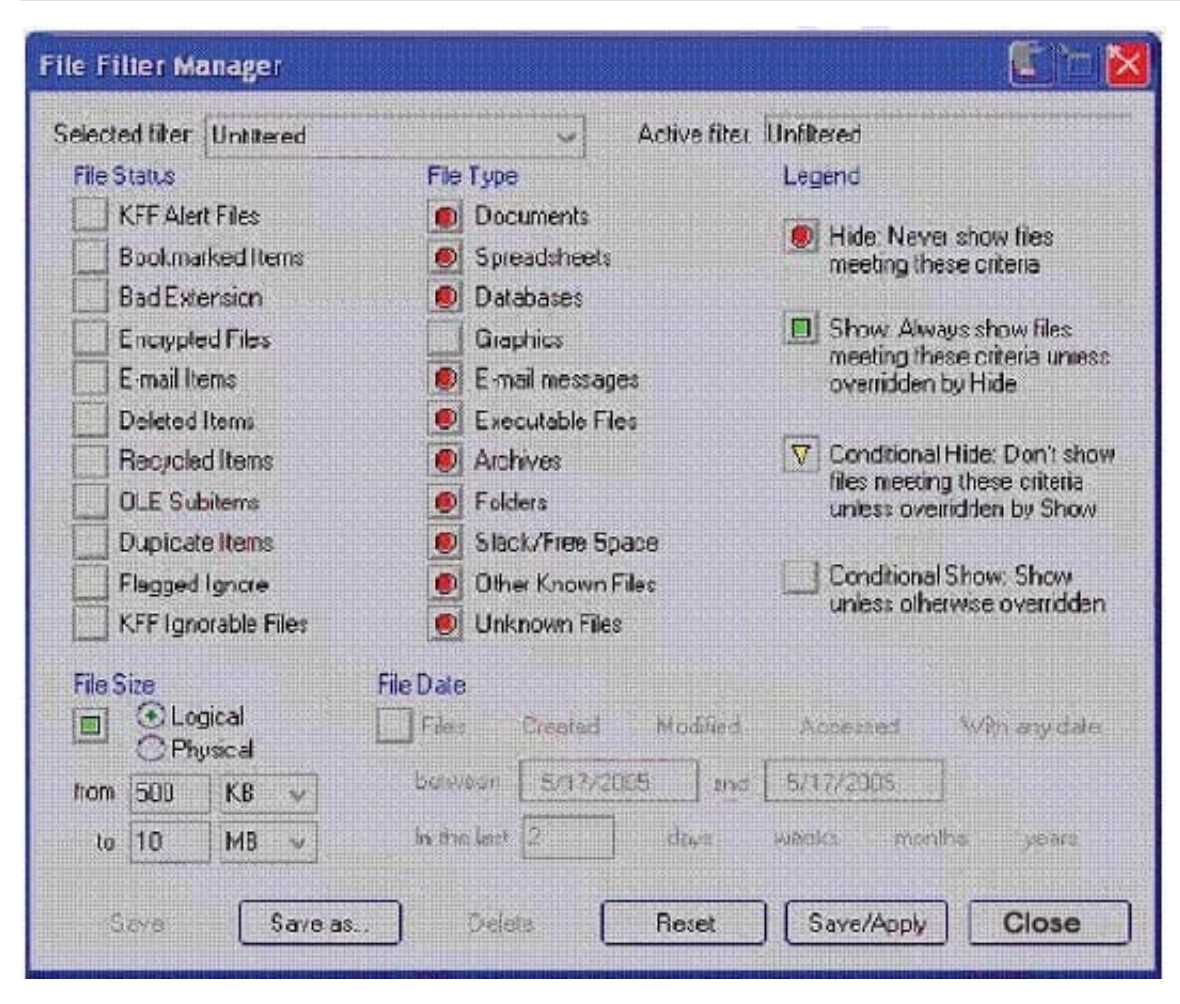

What change do you make to the file filter shown in the exhibit in order to show only graphics with a logical size between 500 kilobytes and 10 megabytes?

- A. You change all file status items to a red circle.
- B. You change all file status items to a yellow triangle.
- C. You make no change. The filter is correct as shown.
- D. You change Graphics in the File Type column to a yellow triangle.

Correct Answer: D

# **QUESTION 4**

Which Registry Viewer function would allow you to automatically document multiple unknown user names?

- A. Add to Report
- B. Export User List
- C. Add to Report with Children

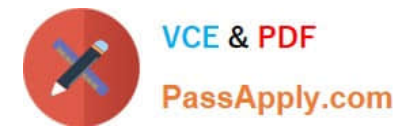

D. Summary Report with Wildcard

Correct Answer: D

# **QUESTION 5**

Click the Exhibit button.

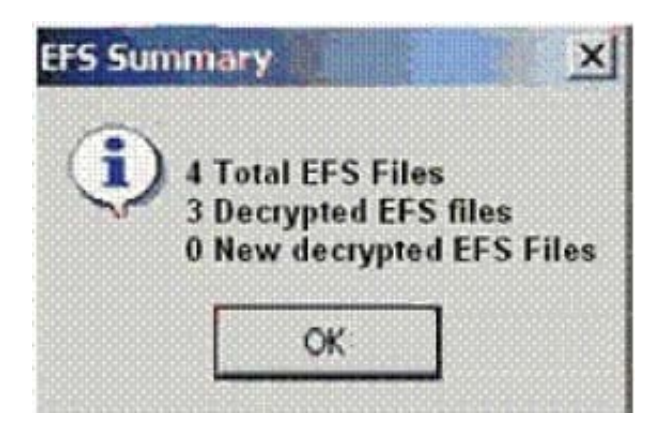

When decrypting EFS files in a case, you receive the result shown in the exhibit.

What is the most plausible explanation for this result?

- A. The encrypted file was corrupt.
- B. A different user encrypted the remaining encrypted file.
- C. The hash value of the remaining encrypted file did not match.
- D. The remaining encrypted file had previously been bookmarked.
- E. An incorrect CRC value for the \$EFS certificate was applied by the user.

Correct Answer: B

# **QUESTION 6**

You have processed a case in FTK using all the default options. The investigator supplies you with a list of 400 names in an electronic format. What is the quickest way to search unallocated space for all of these names?

- A. build adtSearch string with all 400 names
- B. create a Regular Expression with all the names
- C. make an imported text file of the names in Live Search

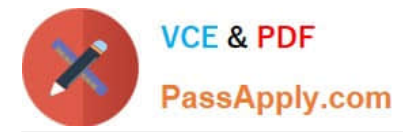

D. use an imported text file containing the names in Indexed Search

Correct Answer: D

# **QUESTION 7**

Which three items are displayed in FTK Imager for an individual file in the Properties window? (Choose three.)

- A. flags
- B. filename
- C. hash set
- D. timestamps
- E. item number
- Correct Answer: ABD

# **QUESTION 8**

- In PRTK, which type of attack uses word lists?
- A. dictionary attack
- B. key space attack
- C. brute-force attack
- D. rainbow table attack
- Correct Answer: A

# **QUESTION 9**

What are three image file formats that can be read by FTK Imager? (Choose three.)

- A. E01 files
- B. raw (dd) image files
- C. SafeBack version 2.2 image files
- D. SafeBack version 3.0 image files

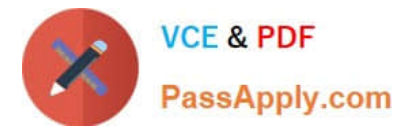

E. Symantec Ghost compressed image files

Correct Answer: ABC

### **QUESTION 10**

When adding data to FTK, which statement about DriveFreeSpace is true?

- A. DriveFreeSpace is merged with deleted files.
- B. DriveFreeSpace is segmented into 10 megabyte items.
- C. DriveFreeSpace is truncated, based on the size of the case.dat file.
- D. DriveFreeSpace is classified with file slack items in the Overview tab.

Correct Answer: D

[Latest A30-327 Dumps](https://www.passapply.com/a30-327.html) [A30-327 Study Guide](https://www.passapply.com/a30-327.html) [A30-327 Braindumps](https://www.passapply.com/a30-327.html)